## Российская Федерация Иркутская область ШЕЛЕХОВСКИЙ РАЙОН УПРАВЛЕНИЕ ОБРАЗОВАНИЯ

### Муниципальное казенное общеобразовательное учреждение Шелеховского района «Средняя общеобразовательная школа №9» (МКОУ ШР «СОШ №9»)

**Утверждаю:** Директор МКОУ ШР «СОШ № 9»  $\phi$  / Глазкова А.В./ **MKOY LUP**  *ФИО* OILI No<sub>3</sub> Приказ № 245 от 05.09.2023

### **ДОПОЛНИТЕЛЬНАЯ ОБЩЕРАЗВИВАЮЩАЯ ПРОГРАММА**

#### **«WEB-ДИЗАЙН»**

**наименование предмета, курса**

### **9 КЛАСС**

**уровень (класс)**

**\_\_\_\_\_\_\_\_\_\_\_\_\_\_\_\_\_\_\_\_\_1 год\_\_\_\_\_\_\_\_\_\_\_\_\_\_\_\_\_\_\_\_\_\_\_\_\_\_**

/срок реализации дополнительной программы/

Разработчик: Багаутдинова Е.Ю., учитель информатики

Чистые Ключи 2023-2024 уч. г.

В связи с бурным развитием сети Интернет большое значение приобрела проблема освоения учащимися знаний в области Интернет - технологий. Одной из составляющих данной области является Web-дизайн. Необходимость введения курса по выбору «Web-дизайн» для 9 класса обусловлена тем, что его освоение позволяет любому желающему создать свой собственный сайт и разместить его в сети Интернет. Поэтому в настоящее время много внимания уделяется подготовке начинающих Web-дизайнеров, на которых возлагается обязанность создания удобного, простого и понятного способа навигации в сети Интернет.

Предлагаемый курс является углублением знаний учащихся в области Webдизайна и как следствие в области Интернет - технологий. Программа курса ориентирована учащихся имеющих художественные способности на  $\overline{M}$ элементарные навыки работы в графическом редакторе Adobe Photoshop и с программой Microsoft Word любой версии, т.к. в процессе изучения курса от учащихся потребуется не только умение создать свой Web-сайт, но и сделать его визуально и информационно привлекательным, что невозможно без мобилизации необходимости творческих возможностей самостоятельного  $\mathbf{M}$ поиска нестандартных решений.

Особый акцент в программе курса сделан на использование межпредметных связей информатики с литературой, русским языком, черчением и, конечно, с рисованием, что является очевидным признаком соответствия современным требованиям к организации учебного процесса.

Программа рекомендована учащимся 9-го класса, рассчитана на 36 часов

Целью программы является повышение грамотности учащихся в области Интернет - технологий, развитие творческого подхода к делу и поиску нестандартных решений в процессе создания тематического Web-сайта, обучение работы с профессиональным средством быстрой разработки Web-сайтов FrontPage;

Достижение поставленной цели связывается с решением следующих задач: -заинтересовать учащихся изучением информатики, помочь реализовать их замыслы в процессе создания Web-сайта;

-развивать воображение и художественный вкус;

-закреплять полученные навыки работы на компьютере;

-получать и развивать теоретические знания и практические навыки в области компьютерного дизайна;

-формировать и развивать навыки самостоятельной работы, самообучения и творческого подхода при выполнении задания.

Изучение программы завершается защитой Web-сайта проекта посвященного выбранной тематике. В процессе создания собственного Web-сайта учащиеся должны продемонстрировать знания и умения, полученные при учащиеся должны продемонстрировать с знания и умения, полученные при<br>изучении разделов курса. При выборе тематики сайта необходимо учитывать практическую значимость проекта (проведение школьных конференций; создание

учебных пособий по предметам или областям знаний), а также наличие графических файлов (либо фотографий), посвященных выбранной теме.

В структуре программы выделяются следующие основные разделы:

I. Введение в мир Интернет.

II. Основы разработки Web-страниц.

III. Работа с гиперссылками.

IV. Создание тематического Web-сайта.

В результате изучения программы обучающийся должен **иметь представление о**:

-хранении и поиске информации в сети Интернет;

### **знать**

-понятие браузера;

-основные этапы создания Web-сайтов и возможности программы FrontPage 2000 как инструмента Web-дизайнера;

-каким образом осуществляется навигация внутри Web-сайта и между сайтами в сети Internet;

### **уметь**

-запускать программу Microsoft FrontPage 2003; создавать новый Web-узел; ориентироваться в проводнике FrontPage 2003 Explorer; пользоваться основными возможностями программы (вставка рисунков, вставка таблиц, изменение фона страницы и т.д.);

- редактировать домашнюю страницу; создавать новую Web-страницу;

-создавать и редактировать гиперссылки; использовать в качестве гиперссылок не только фрагменты текста, но и графические изображения.

## **Содержание прораммы**

## *1. Основы разработки Web-страниц -10 часов.*

*Введение в мир Интернет. Знакомство с Microsoft FrontPage 2003. Создание нового Web-узла. Окно FrontPage 2003 Explorer. Оформление домашней страницы. Возможности FrontPage 2003. Цвет шрифта и фона. Создание своей «визитки» в виде простейшей веб-страницы. Основы HTML. Создание простейших файлов HTML*

# *2. Графика –* **11 часов.**

 *Виды компьютерной графики. Графика. Создание новой страницы. Формат JPEG: прогрессивная развертка. Использование программы Adobe Photoshop для создания графических изображений. Палитра слоев. Создание, корректировка слоя. Создание баннера. Использование горячих клавиш. Установка и редактирование гиперссылок. Сохранение файлов для Webстраниц.*

## *3. Основы веб-дизайна - 8 часов.*

*Редактирование домашней страницы. Цвет в Web-дизайне. Цветовой круг. Текст и фон. Подготовка иллюстраций для Web-страниц. Создание навигационных кнопок. Логотипы и титульная графика. [Подбор шрифта и](http://webfocus.ru/webmaster/web-design/truetupe.html)  [верстка текста. О](http://webfocus.ru/webmaster/web-design/truetupe.html)бзор ресурсов, связанных с Web-дизайном*

*4. Создание тематического Web-сайта и его размещение в сети –5 часов Выбор темы проекта; разработка структуры и дизайна. Выполнение творческой работы по созданию сайта. Примеры удачных и неудачных решений. Публикация Web-сайта в Интернете. Защита проекта.*

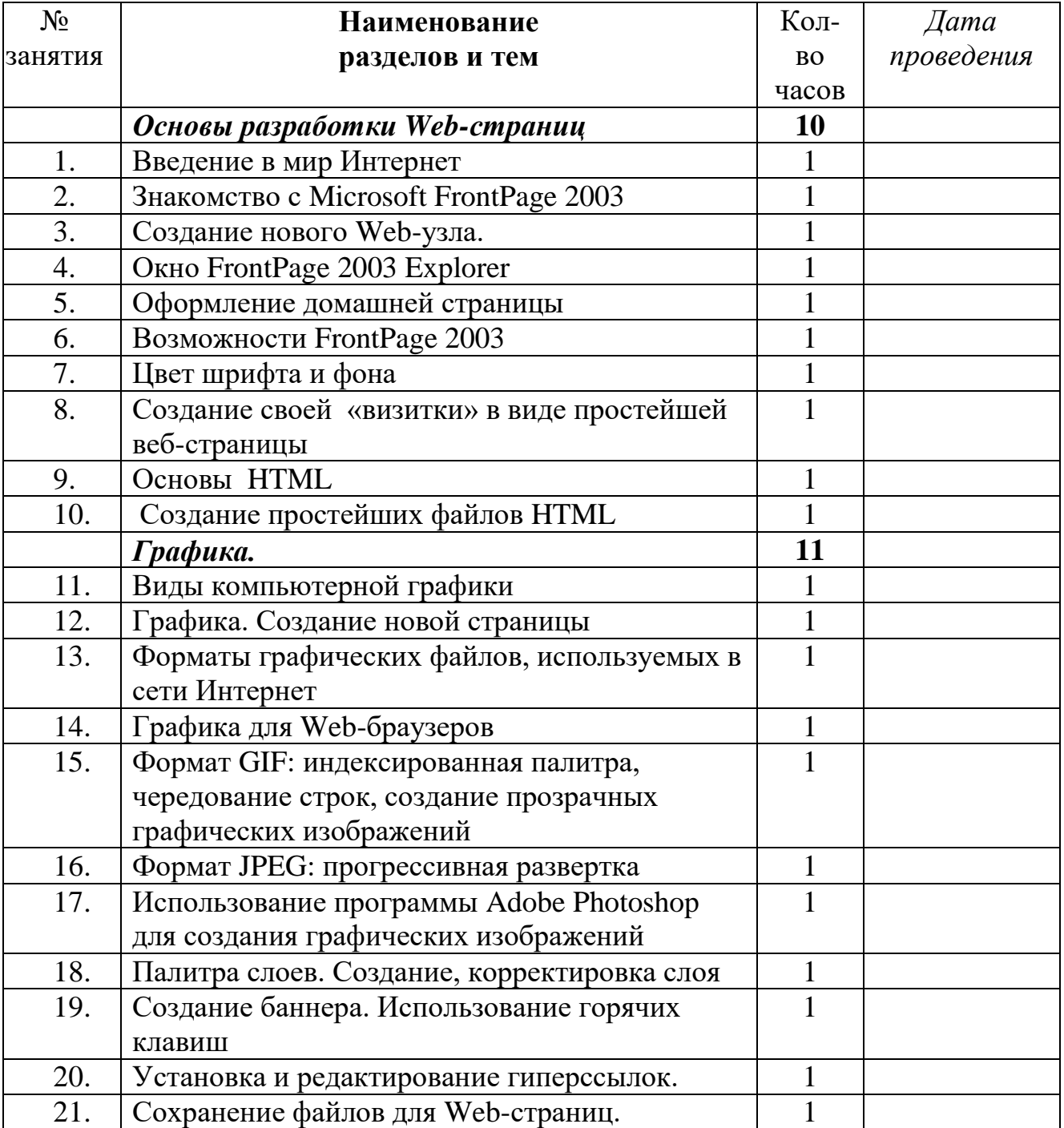

### **Учебно-тематический план**

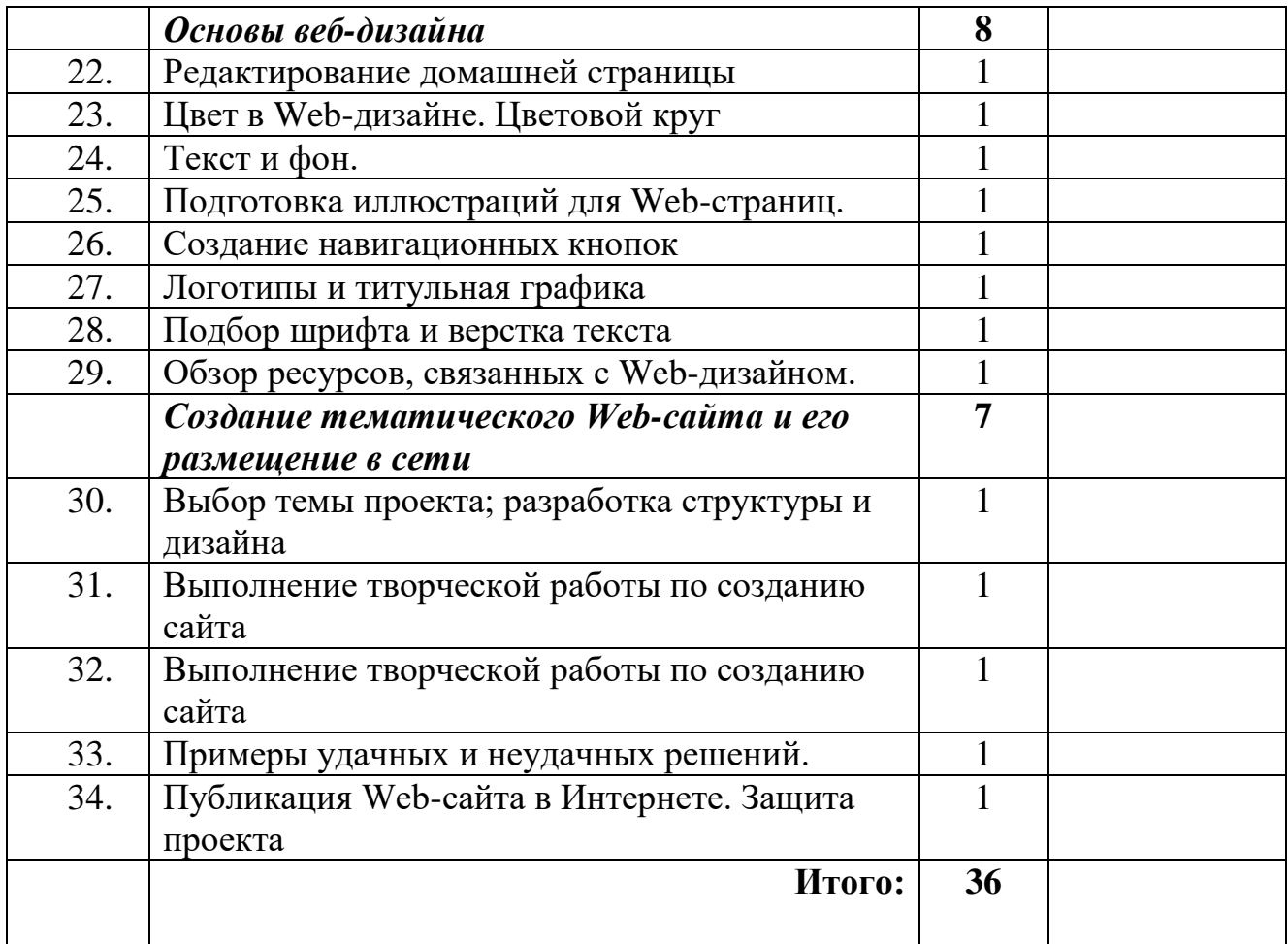